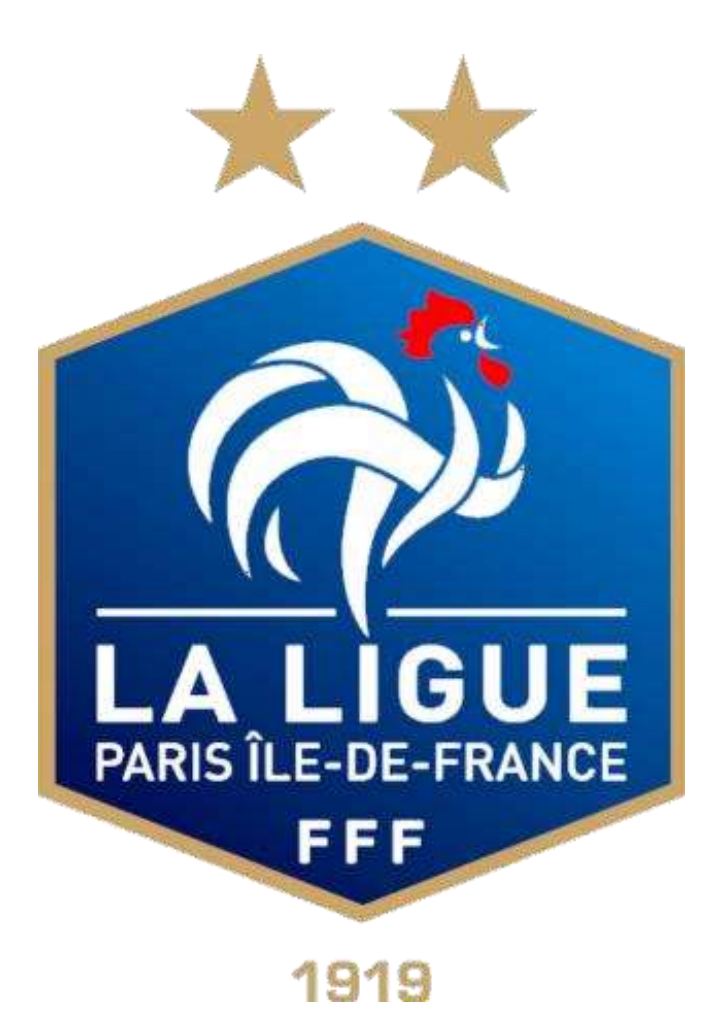

# Footclubs

## Demande de changement de correspondant

#### Déconnexion

#### > Déconnectez-vous de Footclubs en cliquant sur la croix en haut à gauche de l'écran, à côté du nom de l'utilisateur

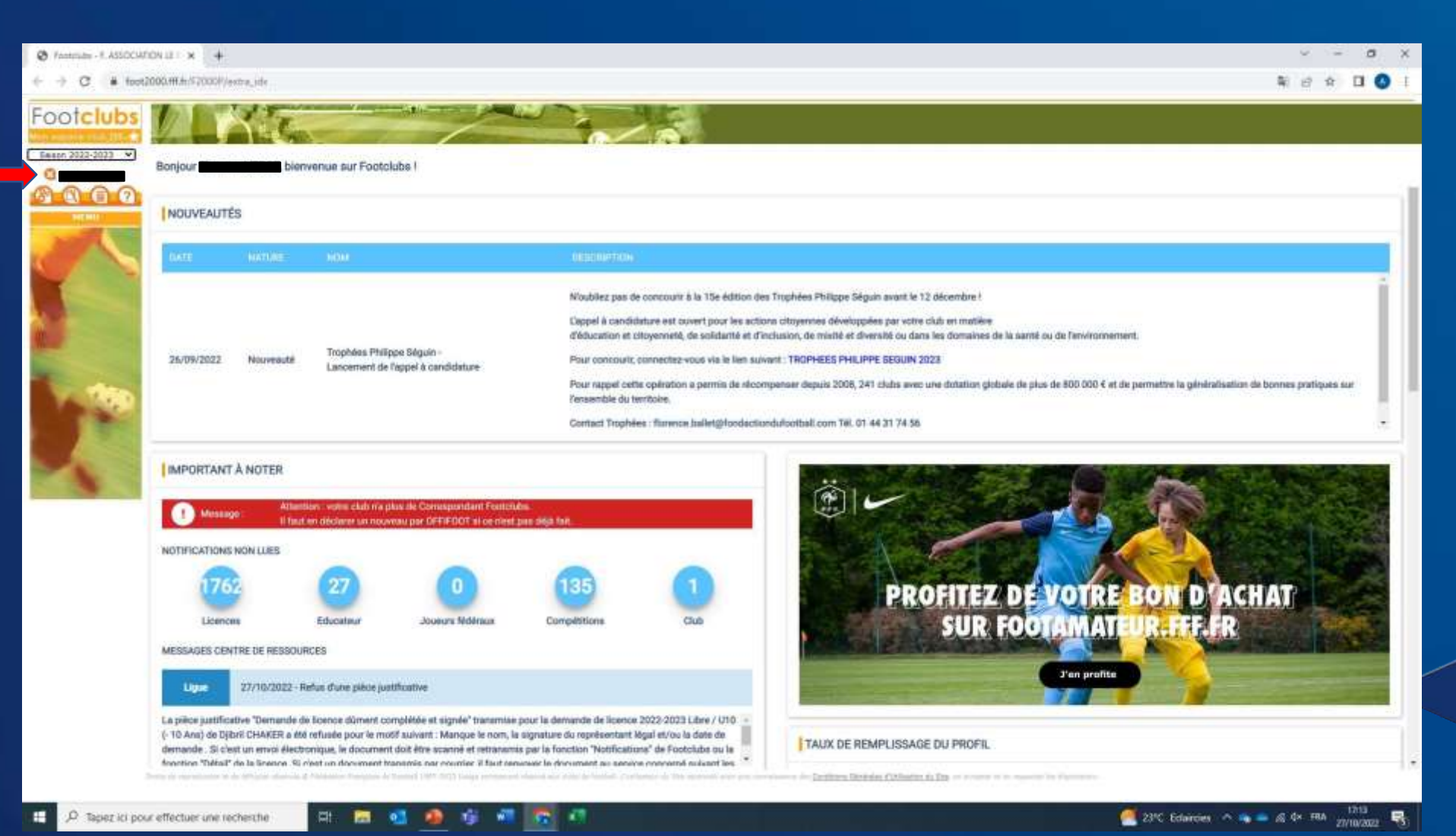

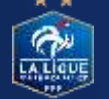

### Démarches administratives

#### **Depuisla page de connexion, cliquez sur « Démarches administratives »**

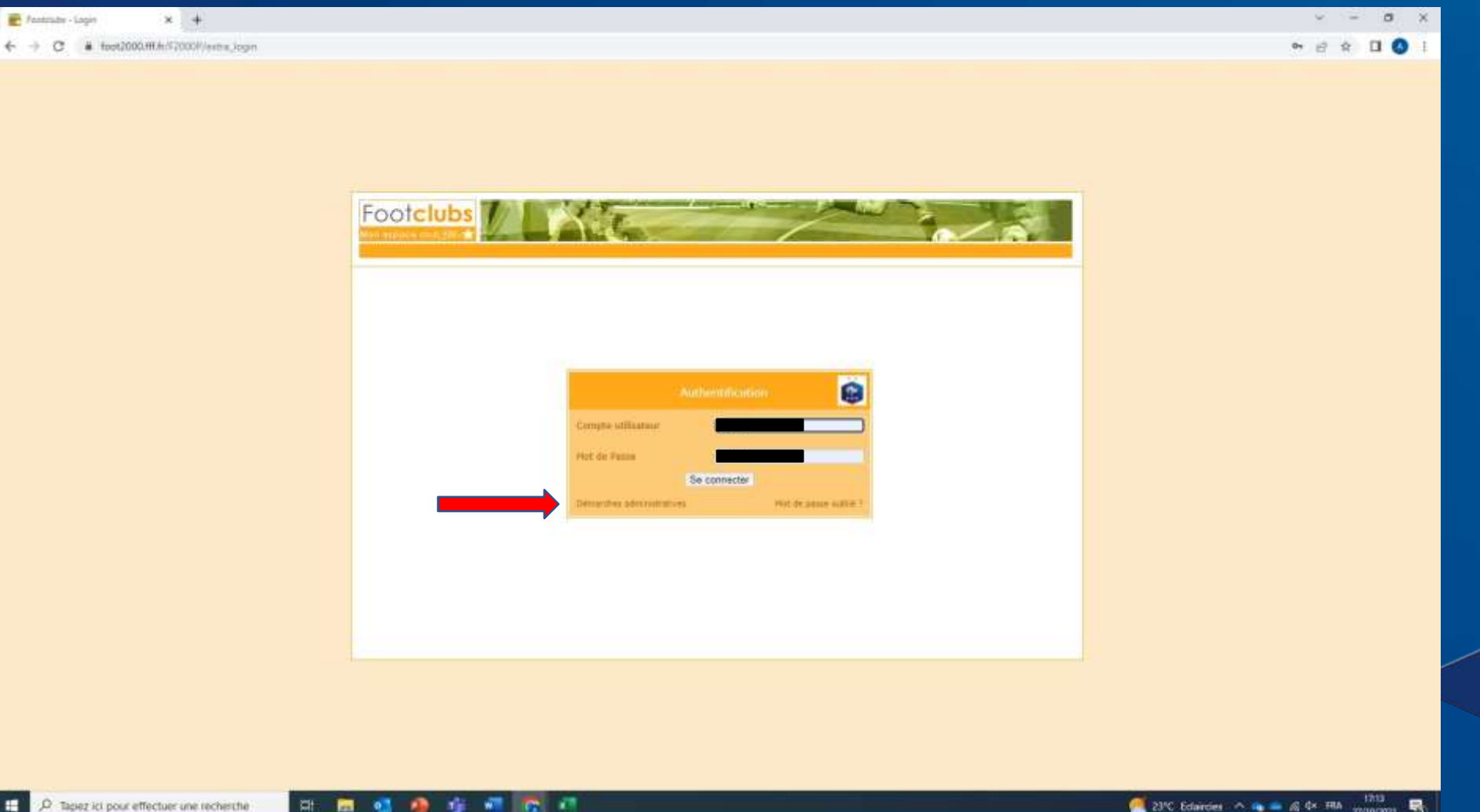

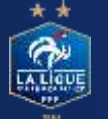

### Identifiants OFFIFOOT

**Renseignezle code secret et le mot de passe OFFIFOOT**

**Renseignezle captcha (« code de confirmation ») situé plus bas**

 $\triangleright$  Les identifiants OFFIFOOT ont été envoyés au premier correspondant du club, au moment de la création du compte Footclubs

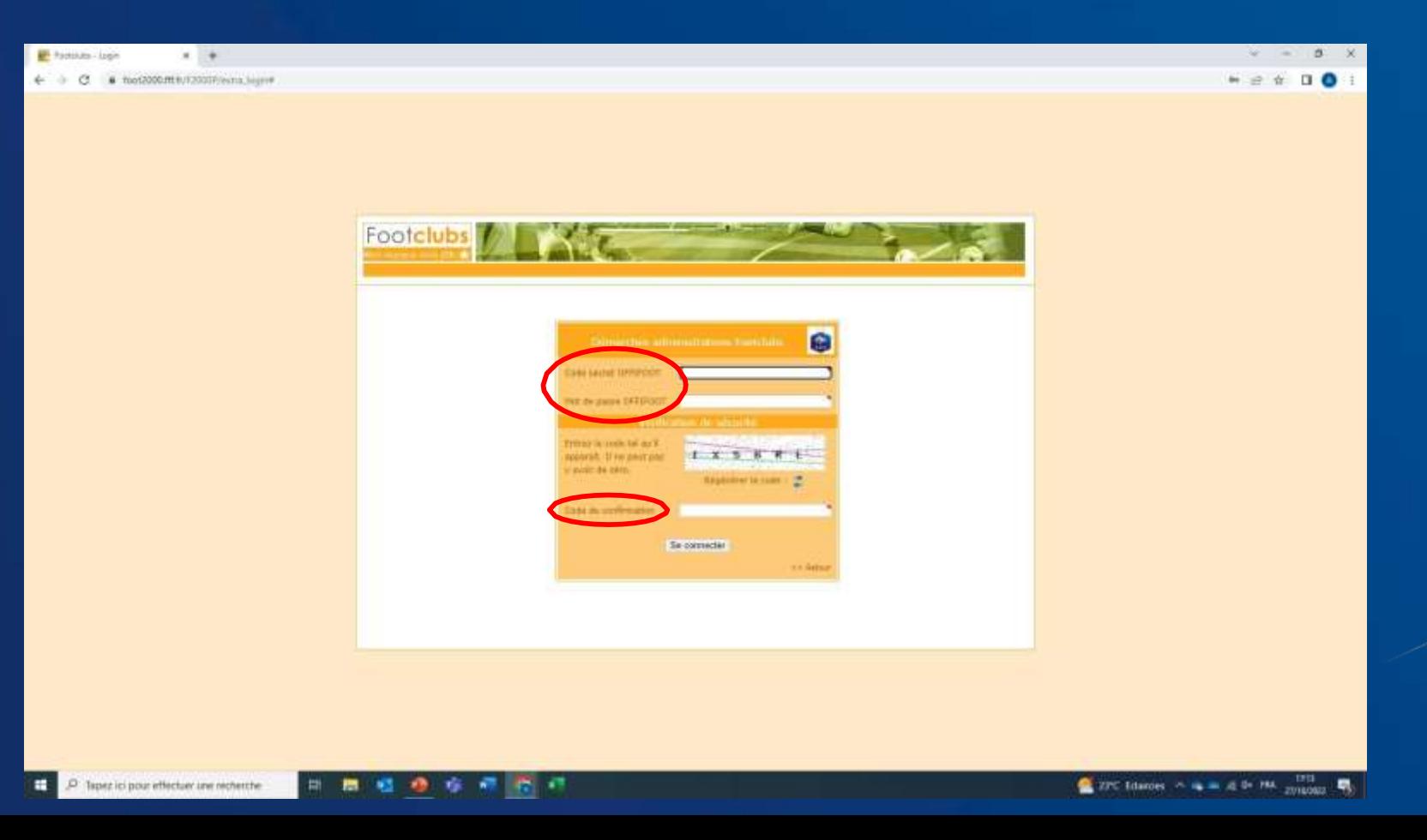

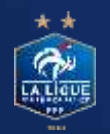

### Demande de changement

#### **Cliquezsur « Demander le changement du correspondant Footclubs»**

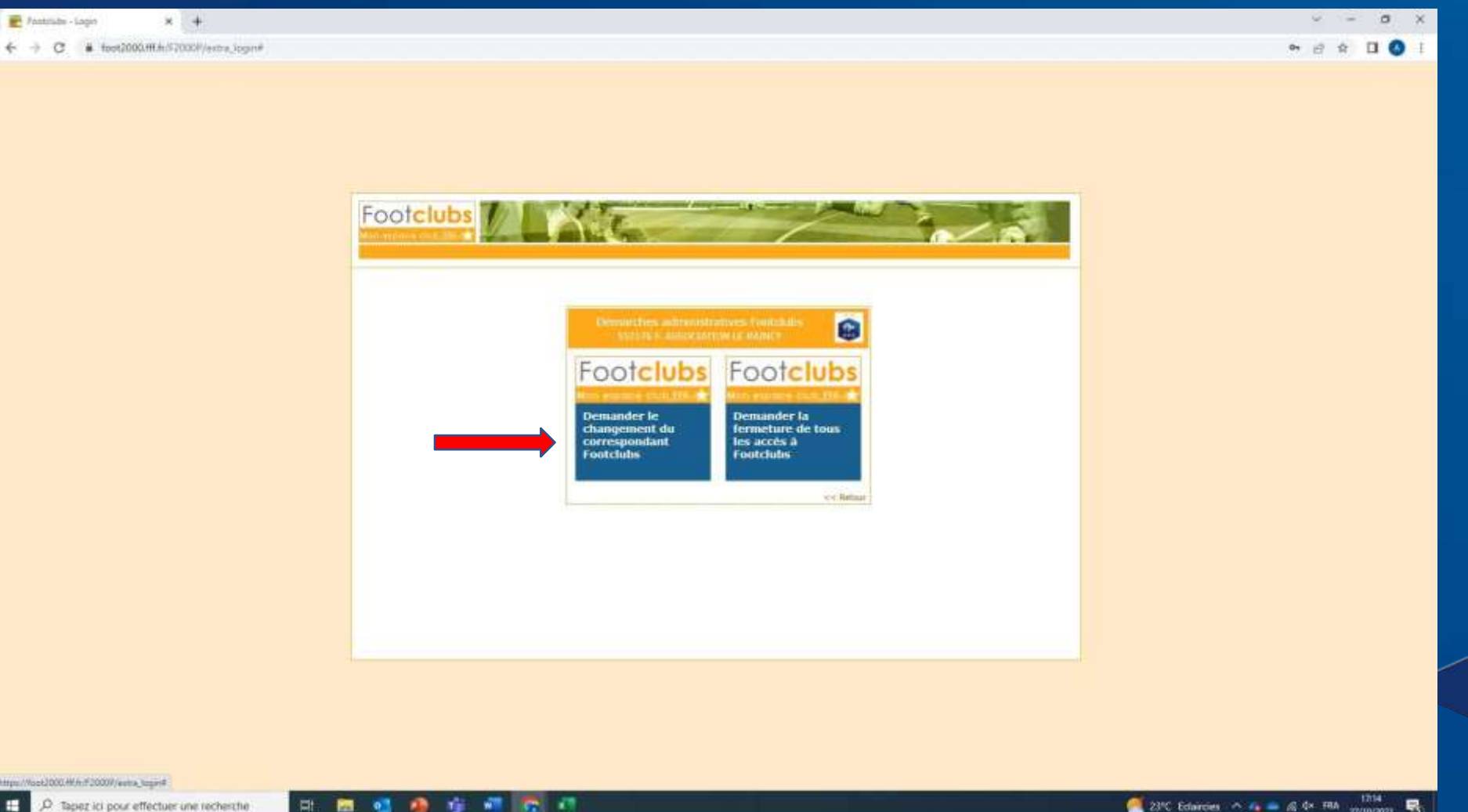

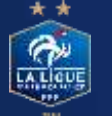

### Profil du nouveau correspondant

A partir de la liste « Utilisateur existant », sélectionnez la personne que vous souhaitez désigner comme nouveau correspondant

**Dans les champs situés plus bas, renseignez nom, prénom, téléphone et email personnels du nouveau correspondant**

**Cochez les deux cases, puis cliquezsur « Valider »**

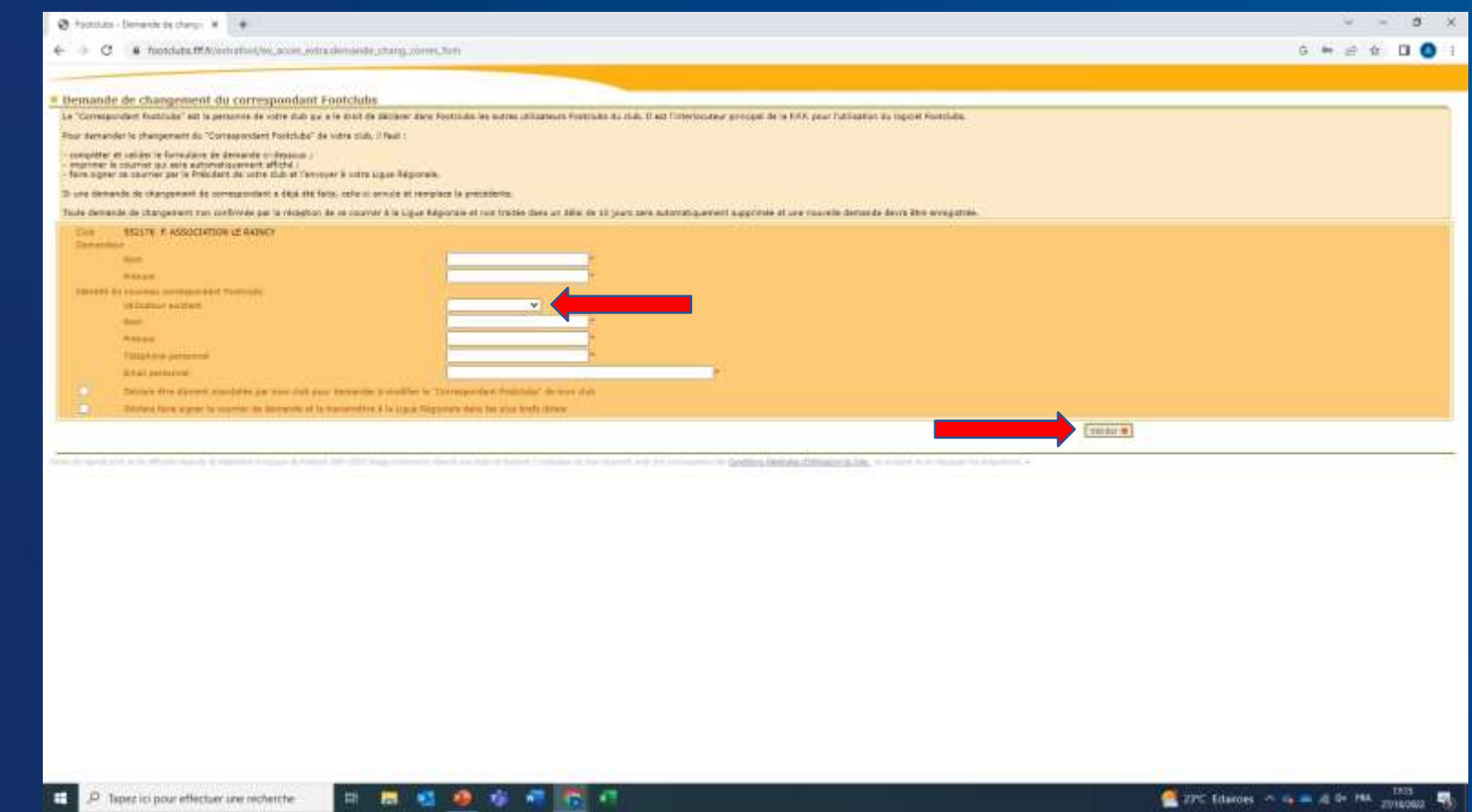

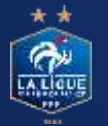

#### Envoi du courrier pour validation

**Un courrier s'est affiché suite à votre démarche (modèle sur la slide suivante)**

**Faites signer ce courrier par le Président / la Présidente du club**

**Envoyez-le à l'adresse: [informatique-lpiff@paris-idf.fff.fr](mailto:direction@paris-idf.fff.fr)**

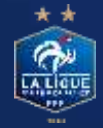

#### Modèle de courrier

28/10/2022 11:28 Courrier de demande de changement du correspondant Footclubs

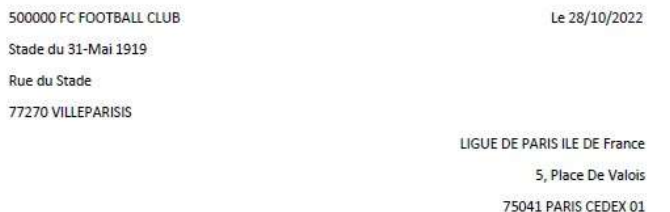

Ref : changement du correspondant Footclubs

Monsieur,

Au nom du club 500000 FC FOOTBALL CLUB, je vous prie de bien vouloir valider notre demande de changement du « Correspondant Footclubs » de notre club :

Jean DUPONT

06.12.98.34.76

exemple@email.fr

Ce correspondant sera l'interlocuteur principal de la F.F.F. pour l'utilisation du logiciel Footclubs et il pourra déclarer dans Footclubs les autres utilisateurs du club lorsqu'il recevra son compte et son mot de passe.

Je vous en remercie par avance et vous prie de recevoir nos cordiales salutations.

Le président du club (Signature et cachet)

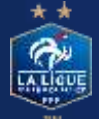

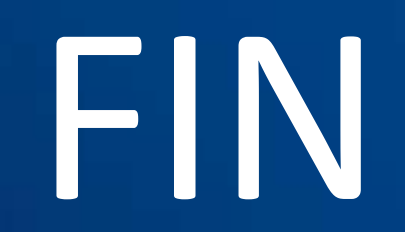

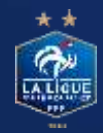